#### **Inheritance**

Readings: OOSCS2 Chapters 14 - 16

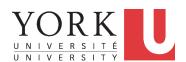

EECS3311: Software Design Fall 2017

CHEN-WEI WANG

## Why Inheritance: A Motivating Example

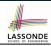

**Problem**: A *student management system* stores data about students. There are two kinds of university students: *resident* students and *non-resident* students. Both kinds of students have a *name* and a list of *registered courses*. Both kinds of students are restricted to *register* for no more than 30 courses. When *calculating the tuition* for a student, a base amount is first determined from the list of courses they are currently registered (each course has an associated fee). For a non-resident student, there is a *discount rate* applied to the base amount to waive the fee for on-campus accommodation. For a resident student, there is a *premium rate* applied to the base amount to account for the fee for on-campus accommodation and meals.

**Tasks**: Design classes that satisfy the above problem statement. At runtime, each type of student must be able to register a course and calculate their tuition fee.

2 of 63

#### The COURSE Class

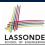

```
class
   COURSE

create -- Declare commands that can be used as constructors
   make

feature -- Attributes
   title: STRING
   fee: REAL

feature -- Commands
   make (t: STRING; f: REAL)
        -- Initialize a course with title 't' and fee 'f'.
   do
        title := t
        fee := f
   end
end
```

3 of 63

#### No Inheritance: RESIDENT STUDENT Class

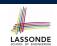

```
class RESIDENT_STUDENT
create make
feature -- Attributes
 name: STRING
 courses: LINKED_LIST[COURSE]
 premium_rate: REAL
feature -- Constructor
 make (n: STRING)
   do name := n ; create courses.make end
feature -- Commands
 set_pr (r: REAL) do premium_rate := r end
 register (c: COURSE) do courses.extend (c) end
feature -- Oueries
 tuition: REAL
  local base: REAL
   do base := 0.0
     across courses as c loop base := base + c.item.fee end
     Result := base * premium_rate
  end
end
4 of 63
```

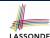

#### No Inheritance: RESIDENT STUDENT Class

```
class NON_RESIDENT_STUDENT
create make
feature -- Attributes
 name: STRING
 courses: LINKED_LIST[COURSE]
 discount_rate: REAL
feature -- Constructor
 make (n: STRING)
  do name := n ; create courses.make end
feature -- Commands
 set_dr (r: REAL) do discount_rate := r end
 register (c: COURSE) do courses.extend (c) end
feature -- Oueries
 tuition: REAL
  local base: REAL
  do base := 0.0
     across courses as c loop base := base + c.item.fee end
     Result := base * discount_rate
  end
end
5 of 63
```

### No Inheritance: Testing Student Classes

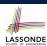

```
test_students: BOOLEAN
 local
  c1, c2: COURSE
   jim: RESIDENT_STUDENT
   jeremy: NON RESIDENT STUDENT
  create c1.make ("EECS2030", 500.0)
  create c2.make ("EECS3311", 500.0)
  create jim.make ("J. Davis")
  jim.set_pr (1.25)
  jim.register (c1)
  jim.register (c2)
  Result := jim.tuition = 1250
  check Result end
  create jeremy.make ("J. Gibbons")
  jeremy.set_dr (0.75)
  jeremy.register (c1)
   jeremy.register (c2)
  Result := jeremy.tuition = 750
 end
```

6 of 63

# No Inheritance: Issues with the Student Classes

- Implementations for the two student classes seem to work. But can you see any potential problems with it?
- The code of the two student classes share a lot in common.
- Duplicates of code make it hard to maintain your software!
- This means that when there is a change of policy on the common part, we need modify *more than one places*.
  - ⇒ This violates the Single Choice Principle

7 of 63

## No Inheritance: Maintainability of Code (1)

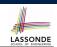

What if a *new* way for course registration is to be implemented? e.g.,

```
register(Course c)
do
   if courses.count >= MAX_CAPACITY then
     -- Error: maximum capacity reached.
   else
     courses.extend (c)
   end
end
```

We need to change the register commands in **both** student classes!

⇒ Violation of the Single Choice Principle

#### No Inheritance: Maintainability of Code (2)

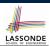

What if a *new* way for base tuition calculation is to be implemented?

e.g.,

```
tuition: REAL
  local base: REAL
  do base := 0.0
    across courses as c loop base := base + c.item.fee end
    Result := base * inflation_rate * ...
end
```

We need to change the tuition query in **both** student classes.

⇒ *Violation* of the *Single Choice Principle* 

9 of 63

#### No Inheritance:

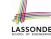

#### A Collection of Various Kinds of Students

How do you define a class StudentManagementSystem that contains a list of resident and non-resident students?

```
class STUDENT_MANAGEMENT_SYSETM
  rs : LINKED_LIST[RESIDENT_STUDENT]
  nrs : LINKED_LIST[NON_RESIDENT_STUDENT]
  add_rs (rs: RESIDENT_STUDENT) do ... end
  add_nrs (nrs: NON_RESIDENT_STUDENT) do ... end
  register_all (Course c) -- Register a common course 'c'.
  do
    across rs as c loop c.item.register (c) end
    across nrs as c loop c.item.register (c) end
  end
end
```

But what if we later on introduce *more kinds of students*? *Inconvenient* to handle each list of students, in pretty much the *same* manner, *separately*!

10 of 63

#### **Inheritance Architecture**

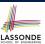

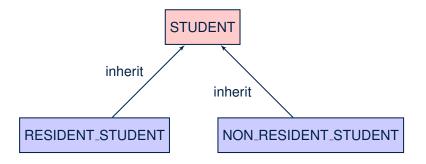

11 of 63

#### Inheritance: The STUDENT Parent Class

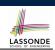

```
class STUDENT
    create make
    feature -- Attributes
     name: STRING
     courses: LINKED LIST[COURSE]
    feature -- Commands that can be used as constructors.
     make (n: STRING) do name := n ; create courses.make end
    feature -- Commands
     register (c: COURSE) do courses.extend (c) end
10
    feature -- Oueries
11
     tuition: REAL
12
      local base: REAL
13
       do base := 0.0
14
          across courses as c loop base := base + c.item.fee end
15
          Result := base
16
       end
    end
```

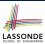

#### Inheritance:

#### The RESIDENT\_STUDENT Child Class

```
class
2
     RESIDENT STUDENT
3
   inherit
     STUDENT
      redefine tuition end
   create make
   feature -- Attributes
8
     premium_rate : REAL
9
   feature -- Commands
10
     set_pr (r: REAL) do premium_rate := r end
11
    feature -- Queries
12
     tuition: REAL
13
      local base: REAL
14
      do base := Precursor ; Result := base * premium_rate end
15
   end
```

- L3: RESIDENT\_STUDENT inherits all features from STUDENT.
- There is no need to repeat the register command

The NON\_RESIDENT\_STUDENT Child Class

• L14: Precursor returns the value from query tuition in STUDENT.

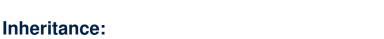

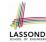

```
class
2
     NON RESIDENT STUDENT
3
   inherit
     STUDENT
      redefine tuition end
    create make
7
   feature -- Attributes
8
     discount_rate : REAL
9
    feature -- Commands
     set_dr (r: REAL) do discount_rate := r end
11
    feature -- Oueries
12
     tuition: REAL
13
      local base: REAL
14
      do base := Precursor ; Result := base * discount_rate end
15
    end
```

- L3: NON\_RESIDENT\_STUDENT inherits all features from STUDENT.
- There is no need to repeat the register command
- L14: *Precursor* returns the value from query tuition in STUDENT.

#### 14 of 63

#### **Inheritance Architecture Revisited**

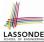

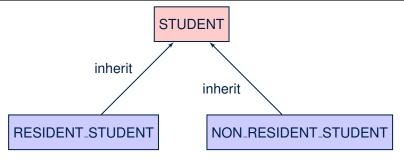

- The class that defines the common features (attributes, commands, queries) is called the parent, super, or ancestor class.
- Each "specialized" class is called a child, sub, or descendent class.

15 of 63

#### **Using Inheritance for Code Reuse**

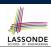

Inheritance in Eiffel (or any OOP language) allows you to:

- Factor out common features (attributes, commands, queries) in a separate class.
  - e.g., the STUDENT class
- Define an "specialized" version of the class which:
  - inherits definitions of all attributes, commands, and gueries
    - e.g., attributes name, courses
    - e.g., command register
    - e.g., query on base amount in tuition

This means code reuse and elimination of code duplicates!

- defines new features if necessary
  - e.g., set\_pr for RESIDENT\_STUDENT
- e.g., set\_dr for NON\_RESIDENT\_STUDENT
- redefines features if necessary
  - e.g., compounded tuition for RESIDENT\_STUDENT
  - e.g., discounted tuition for NON\_RESIDENT\_STUDENT

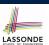

#### **Testing the Two Student Sub-Classes**

```
test_students: BOOLEAN
local
  c1, c2: COURSE
  jim: RESIDENT_STUDENT; jeremy: NON_RESIDENT_STUDENT
do
  create c1.make ("EECS2030", 500.0); create c2.make ("EECS3311", 500.0)
  create jim.make ("J. Davis")
  jim.set_pr (1.25); jim.register (c1); jim.register (c2)
  Result := jim.tuition = 1250
  check Result end
  create jeremy.make ("J. Gibbons")
  jeremy.set_dr (0.75); jeremy.register (c1); jeremy.register (c2)
  Result := jeremy.tuition = 750
end
```

- The software can be used in exactly the same way as before (because we did not modify *feature signatures*).
- But now the internal structure of code has been made maintainable using inheritance.

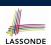

#### Static Type vs. Dynamic Type

- In *object orientation*, an entity has two kinds of types:
  - static type is declared at compile time [unchangeable An entity's **ST** determines what features may be called upon it.
  - dynamic type is changeable at runtime
- In Java:

```
Student s = new Student("Alan");
Student rs = new ResidentStudent("Mark");
```

In Eiffel:

```
local s: STUDENT
    rs: STUDENT
do create {STUDENT} s.make ("Alan")
    create {RESIDENT_STUDENT} rs.make ("Mark")
```

 In Eiffel, the dynamic type can be ignored if it is meant to be the same as the static type:

```
local s: STUDENT
do create s.make ("Alan")
```

#### Inheritance Architecture Revisited

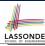

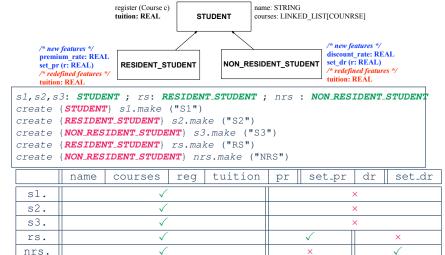

## Polymorphism: Intuition (1)

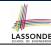

```
1 local
2    s: STUDENT
3    rs: RESIDENT_STUDENT
4 do
5    create s.make ("Stella")
6    create rs.make ("Rachael")
7    rs.set_pr (1.25)
8    s := rs /* Is this valid? */
9    rs := s /* Is this valid? */
```

- Which one of **L8** and **L9** is *valid*? Which one is *invalid*?
  - L8: What kind of address can s store?
- [STUDENT]
- ... The context object s is expected to be used as:
- s.register (eecs3311) and s.tuition
- L9: What kind of address can rs store? [RESIDENT\_STUDENT]
  - : The context object **rs** is **expected** to be used as:
  - rs.register (eecs3311) and rs.tuition
  - rs.set\_pr (1.50) [increase premium rate]

20 of 63

#### Polymorphism: Intuition (2)

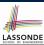

```
1 local s: STUDENT; rs: RESIDENT_STUDENT
2 do create {STUDENT} s.make ("Stella")
3    create {RESIDENT_STUDENT} rs.make ("Rachael")
4    rs.set_pr (1.25)
5    s := rs /* Is this valid? */
6    rs := s /* Is this valid? */
```

• **rs** := **s** (**L6**) should be **invalid**:

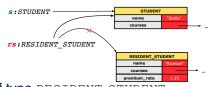

- rs declared of type RESIDENT\_STUDENT

  ∴ calling rs. set\_pr(1.50) can be expected.
- rs is now pointing to a STUDENT object.
- Then, what would happen to **rs**. set\_pr (1.50)?

CRASH

∵ **rs**.premium\_rate is undefined!!

21 of 63

# LASSONDE

### Polymorphism: Intuition (3)

- 1 local s: STUDENT; rs: RESIDENT\_STUDENT
  2 do create {STUDENT} s.make ("Stella")
  3 create {RESIDENT\_STUDENT} rs.make ("Rachael")
  4 rs.set\_pr (1.25)
  5 s := rs /\* Is this valid? \*/
  6 rs := s /\* Is this valid? \*/
- **s** := **rs** (**L5**) should be *valid*:

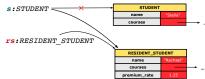

- Since s is declared of type STUDENT, a subsequent call s.set\_pr(1.50) is never expected.
- s is now pointing to a RESIDENT\_STUDENT object.
- Then, what would happen to s.tuition?

OK

∴ s.premium\_rate is just never used!!

#### 22 of 63

# LASSONDE

## **Dynamic Binding: Intuition (1)**

```
1 local c : COURSE ; s : STUDENT
2 do crate c.make ("EECS3311", 100.0)
3    create {RESIDENT_STUDENT} rs.make("Rachael")
4    create {NON.RESIDENT_STUDENT} nrs.make("Nancy")
5    rs.set_pr(1.25); rs.register(c)
6    nrs.set_dr(0.75); nrs.register(c)
7    s := rs; ; check    s.tuition = 125.0 end
8    s := nrs; ; check    s.tuition = 75.0 end
```

After s := rs (L7), s points to a RESIDENT\_STUDENT object.

⇒ Calling s.tuition applies the premium\_rate.

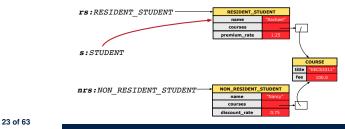

### **Dynamic Binding: Intuition (2)**

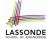

```
1 local c : COURSE ; s : STUDENT
2 do crate c.make ("EECS3311", 100.0)
3     create {RESIDENT.STUDENT} rs.make("Rachael")
4     create {NON.RESIDENT_STUDENT} nrs.make("Nancy")
5     rs.set_pr(1.25); rs.register(c)
6     nrs.set_dr(0.75); nrs.register(c)
7     s := rs; ; check s.tuition = 125.0 end
8     s := nrs; ; check s.tuition = 75.0 end
```

After s:=nrs (L8), s points to a NON\_RESIDENT\_STUDENT object.

⇒ Calling s.tuition applies the discount\_rate.

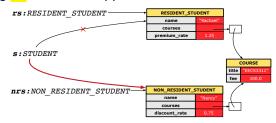

#### **Multi-Level Inheritance Architecture (1)**

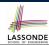

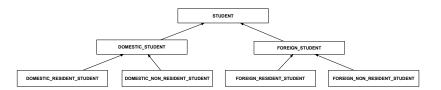

25 of 63

## **Multi-Level Inheritance Architecture (2)**

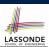

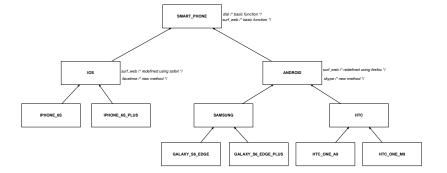

## **Inheritance Forms a Type Hierarchy**

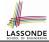

- A (data) *type* denotes a set of related *runtime values*.
  - Every class can be used as a type: the set of runtime objects.
- Use of *inheritance* creates a *hierarchy* of classes:
  - (Implicit) Root of the hierarchy is ANY.
  - Each inherit declaration corresponds to an upward arrow.
  - The inherit relationship is *transitive*: when A inherits B and B inherits C, we say A *indirectly* inherits C.
    - e.g., Every class implicitly inherits the ANY class.
- Ancestor vs. Descendant classes:
  - The *ancestor classes* of a class A are: A itself and all classes that A directly, or indirectly, inherits.
    - A inherits all features from its ancestor classes.
      - ∴ A's instances have a *wider range of expected usages* (i.e., attributes, queries, commands) than instances of its *ancestor* classes.
  - The *descendant classes* of a class A are: A itself and all classes that directly, or indirectly, inherits A.
    - Code defined in A is inherited to all its descendant classes.

27 of 63

## Inheritance Accumulates Code for Reuse

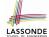

- The *lower* a class is in the type hierarchy, the *more code* it accumulates from its *ancestor classes*:
  - A descendant class inherits all code from its ancestor classes.
  - A descendant class may also:
    - · Declare new attributes.
    - · Define new queries or commands.
    - Redefine inherited gueries or commands.
- Consequently:
  - When being used as context objects, instances of a class' descendant classes have a wider range of expected usages (i.e., attributes, commands, queries).
  - When expecting an object of a particular class, we may *substitute* it with an object of any of its *descendant classes*.
  - e.g., When expecting a STUDENT object, substitute it with either a RESIDENT\_STUDENT or a NON\_RESIDENT\_STUDENT object.
- Justification: A descendant class contains at least as many features as defined in its ancestor classes (but not vice versa!).

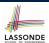

#### **Substitutions via Assignments**

- By declaring v1:C1, reference variable v1 will store the address of an object of class C1 at runtime.
- By declaring v2:c2, reference variable v2 will store the address of an object of class c2 at runtime.
- Assignment v1:=v2 copies the address stored in v2 into v1.
  - v1 will instead point to wherever v2 is pointing to. [ object alias

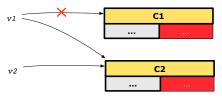

- In such assignment v1:=v2, we say that we substitute an object of type C1 with an object of type C2.
- Substitutions are subject to rules!

29 of 63

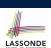

#### **Rules of Substitution**

Given an inheritance hierarchy:

- **1.** When expecting an object of class A, it is *safe* to *substitute* it with an object of any *descendant class* of A (including A).
  - e.g., When expecting an IOS phone, you can substitute it with either an IPhone6s or IPhone6sPlus.
  - : Each *descendant class* of A is guaranteed to contain all code of (non-private) attributes, commands, and queries defined in A.
  - All features defined in A are guaranteed to be available in the new substitute.
- **2.** When expecting an object of class A, it is *unsafe* to *substitute* it with an object of any *ancestor class of A's parent*.
  - e.g., When expecting an IOS phone, you *cannot* substitute it with just a SmartPhone, because the facetime feature is not supported in an Android phone.
  - Class A may have defined new features that do not exist in any of its *parent's ancestor classes*.

30 of 63

#### **Reference Variable: Static Type**

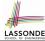

- A reference variable's static type is what we declare it to be.
  - e.g., jim: STUDENT declares jim's static type as STUDENT.
  - e.g., <a href="my\_phone:SMART\_PHONE">my\_phone:SMART\_PHONE</a> declares a variable <a href="my\_phone">my\_phone</a> of static type <a href="my\_phone">SmartPhone</a>.
  - The static type of a reference variable never changes.
- For a reference variable v, its static type C defines the expected usages of v as a context object.
- A feature call  $\vee .m (...)$  is *compilable* if m is defined in C
  - e.g., After declaring jim: STUDENT, we
    - may call register and tuition on jim
    - may not call set\_pr (specific to a resident student) or set\_dr (specific to a non-resident student) on jim
  - e.g., After declaring my\_phone: SMART\_PHONE, we
    - may call dial and surf\_web on my\_phone
    - may not call facetime (specific to an IOS phone) or skype (specific

to an Android phone) on my\_phone

## Reference Variable: Dynamic Type

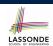

A *reference variable*'s *dynamic type* is the type of object that it is currently pointing to at <u>runtime</u>.

- The *dynamic type* of a reference variable *may change* whenever we *re-assign* that variable to a different object.
- There are two ways to re-assigning a reference variable.

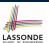

## Reference Variable: Changing Dynamic Type (1)

Re-assigning a reference variable to a newly-created object:

- Substitution Principle: the new object's class must be a descendant class of the reference variable's static type.
- e.g., Given the declaration jim: STUDENT
  - create {RESIDENT\_STUDENT} jim.make("Jim") changes the dynamic type of jim to RESIDENT\_STUDENT.
  - create {NON\_RESIDENT\_STUDENT} jim.make("Jim") changes the dynamic type of jim to NON\_RESIDENT\_STUDENT.
- e.g., Given an alternative declaration jim: RESIDENT\_STUDENT
  - e.g., create {STUDENT} jim.make("Jim") is illegal because STUDENT is not a descendant class of the static type of jim (i.e., RESIDENT\_STUDENT).

33 of 63

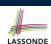

## Reference Variable: Changing Dynamic Type (2)

Re-assigning a reference variable v to an existing object that is referenced by another variable other (i.e., v := other):

- Substitution Principle: the static type of other must be a descendant class of v's static type.
- 。 e.g.,

```
jim: STUDENT; rs: RESIDENT_STUDENT; nrs: NON_RESIDENT_STUDENT
create {STUDENT} jim.make (...)
create {RESIDENT_STUDENT} rs.make (...)
create {NON_RESIDENT_STUDENT} nrs.make (...)
```

```
rs := jim
nrs := jim
jim := rs
changes the dynamic type of jim to the dynamic type of rs
jim := nrs
changes the dynamic type of jim to the dynamic type of nrs
```

34 of 63

## **Polymorphism and Dynamic Binding (1)**

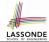

- *Polymorphism*: An object variable may have "multiple possible shapes" (i.e., allowable dynamic types).
  - Consequently, there are multiple possible versions of each feature that may be called.
    - e.g., 3 possibilities of tuition on a *STUDENT* reference variable:
      In *STUDENT*: base amount
      In PEGIDENT: GREENERS base amount with pression rate.

In RESIDENT\_STUDENT: base amount with premium\_rate
In NON\_RESIDENT\_STUDENT: base amount with discount\_rate

Dynamic binding: When a feature m is called on an object variable, the version of m corresponding to its "current shape" (i.e., one defined in the dynamic type of m) will be called.

```
jim: STUDENT; rs: RESIDENT_STUDENT; nrs: NON_STUDENT
create {RESIDENT_STUDENT} rs.make (...)
create {NON_RESIDENT_STUDENT} nrs.nrs (...)
jim := rs
jim.tuitoion; /* version in RESIDENT_STUDENT */
jim := nrs
jim.tuition; /* version in NON_RESIDENT_STUDENT */
35 of 63
```

### Polymorphism and Dynamic Binding (2.1)

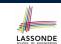

```
1
    test_polymorphism_students
2
     local
       jim: STUDENT
       rs: RESIDENT_STUDENT
5
       nrs: NON_RESIDENT_STUDENT
6
       create {STUDENT} jim.make ("J. Davis")
       create {RESIDENT_STUDENT} rs.make ("J. Davis")
       create {NON_RESIDENT_STUDENT} nrs.make ("J. Davis")
10
       jim := rs ✓
11
       rs := jim ×
12
       jim := nrs ✓
13
      rs := jim ×
     end
```

In (L3, L7), (L4, L8), (L5, L9), ST = DT, so we may abbreviate:

```
L7: create jim.make ("J. Davis")

L8: create rs.make ("J. Davis")

L9: create nrs.make ("J. Davis")

36 of 63
```

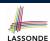

#### Polymorphism and Dynamic Binding (2.2)

```
test_dynamic_binding_students: BOOLEAN
 local
  iim: STUDENT
  rs: RESIDENT_STUDENT
  nrs: NON_RESIDENT_STUDENT
  c: COURSE
  create c.make ("EECS3311", 500.0)
  create {STUDENT} jim.make ("J. Davis")
  create {RESIDENT_STUDENT} rs.make ("J. Davis")
  rs.register (c)
  rs.set_pr (1.5)
  jim := rs
  Result := jim.tuition = 750.0
  check Result end
  create {NON_RESIDENT_STUDENT} nrs.make ("J. Davis")
  nrs.register (c)
  nrs.set_dr (0.5)
   jim := nrs
  Result := jim.tuition = 250.0
```

## **Reference Type Casting: Motivation**

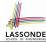

```
1 local jim: STUDENT; rs: RESIDENT_STUDENT
2 do create {RESIDENT_STUDENT} jim.make ("J. Davis")
3    rs := jim
4    rs.setPremiumRate(1.5)
```

- Line 2 is *legal*: RESIDENT\_STUDENT is a *descendant class* of the static type of jim (i.e., STUDENT).
- Line 3 is *illegal*: jim's static type (i.e., STUDENT) is **not** a descendant class of rs's static type (i.e., RESIDENT\_STUDENT).
- Eiffel compiler is *unable to infer* that jim's *dynamic type* in

  Line 4 is RESIDENT STUDENT.

  [ Undecidable ]
- Force the Eiffel compiler to believe so, by replacing L3, L4 by a
   type cast (which temporarily changes the ST of jim):

```
check attached {RESIDENT_STUDENT} jim as rs_jim then
  rs := rs_jim
end
rs.set_pr (1.5)
```

38 of 63

#### **Reference Type Casting: Syntax**

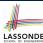

```
1 check attached {RESIDENT_STUDENT} jim as rs_jim then
2   rs := rs_jim
end
4   rs.set_pr (1.5)
```

#### L1 is an assertion:

- **attached RESIDENT\_STUDENT** jim is a Boolean expression that is to be evaluated at **runtime**.
  - If it evaluates to *true*, then the as rs\_jim expression has the effect
    of assigning "the cast version" of jim to a new variable rs\_jim.
  - If it evaluates to *false*, then a runtime assertion violation occurs.
- Dynamic Binding: Line 4 executes the correct version of set\_pr.
- It is equivalent to the following Java code:

```
if(jim instanceof ResidentStudent) {
   ResidentStudent rs_jim = (ResidentStudent) jim; }
else { throw new Exception("Illegal Cast"); }
rs.set_pr (1.5)
```

39 of 63

#### **Notes on Type Cast (1)**

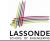

- Given v of static type ST, it is compilable to cast v to C, as long as C is a descendant or ancestor class of ST.
- Why Cast?
  - Without cast, we can **only** call features defined in ST on v.
  - By casting v to C, we change the static type of v from ST to C.
    - $\Rightarrow$  All features that are defined in C can be called.

```
my_phone: IOS

create {IPHONE.6S.PLUS} my_phone.make

-- can only call features defined in IOS on myPhone

-- dial, surf_web, facetime ✓ three_d_touch, skype ×

check attached {SMART.PHONE} my_phone as sp then

-- can now call features defined in SMART.PHONE on sp

-- dial, surf_web ✓ facetime, three_d_touch, skype ×

end

check attached {IPHONE.6S.PLUS} my_phone as ip6s_plus then

-- can now call features defined in IPHONE_6S_PLUS on ip6s_plus

-- dial, surf_web, facetime, three_d_touch ✓ skype ×

end

40 of 63
```

#### **Notes on Type Cast (2)**

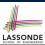

- A cast being compilable is not necessarily runtime-error-free!
- A cast check attached {C} v as ... triggers an assertion violation if C is **not** along the **ancestor path** of v's **DT**.

```
test_smart_phone_type_cast_violation
 local mine: ANDROID
 do create { SAMSUNG} mine.make
   -- ST of mine is ANDROID; DT of mine is SAMSUNG
   check attached {SMART_PHONE} mine as sp then ... end
   -- ST of sp is SMART_PHONE; DT of sp is SAMSUNG
   check attached { SAMSUNG} mine as samsung then ... end
   -- ST of android is SAMSNG; DT of samsung is SAMSUNG
   check attached {HTC} mine as htc then ... end
   -- Compiles : HTC is descendant of mine's ST (ANDROID)
   -- Assertion violation
   -- : HTC is not ancestor of mine's DT (SAMSUNG)
   check attached {GALAXY_S6_EDGE} mine as galaxy then ... end
   -- Compiles : GALAXY_S6_EDGE is descendant of mine's ST (ANDROID)
   -- Assertion violation
   -- : GALAXY_S6_EDGE is not ancestor of mine's DT (SAMSUNG)
end
```

# **Why Inheritance: A Collection of Various Kinds of Students**

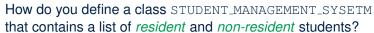

```
class STUDENT_MANAGEMENT_SYSETM
  students: LINKED_LIST[STUDENT]
  add_student(s: STUDENT)
  do
     students.extend (s)
  end
  registerAll (c: COURSE)
  do
     across
     students as s
  loop
     s.item.register (c)
  end
  end
  end
end
```

42 of 63

### LASSONDE SCHOOL OF ENGINEERIN

## Polymorphism and Dynamic Binding: A Collection of Various Kinds of Students

```
test_sms_polymorphism: BOOLEAN
 local
  rs: RESIDENT_STUDENT
  nrs: NON RESIDENT STUDENT
  c: COURSE
  sms: STUDENT_MANAGEMENT_SYSTEM
  create rs.make ("Jim")
  rs.set pr (1.5)
  create nrs.make ("Jeremy")
  nrs.set\_dr (0.5)
  create sms.make
  sms.add_s (rs)
  sms.add_s (nrs)
  create c.make ("EECS3311", 500)
  sms.register_all (c)
  Result := sms.ss[1].tuition = 750 and sms.ss[2].tuition = 250
 end
```

43 of 63

## Polymorphism: Feature Call Arguments (1) LASSONDE

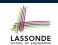

```
class STUDENT_MANAGEMENT_SYSTEM {
    ss : ARRAY[STUDENT] -- ss[i] has static type Student
    add_s (s: STUDENT) do ss[0] := s end
    add_rs (rs: RESIDENT_STUDENT) do ss[0] := rs end
    add_nrs (nrs: NON_RESIDENT_STUDENT) do ss[0] := nrs end
```

- L4: ss[0]:=rs is valid. : RHS's ST RESIDENT\_STUDENT is a descendant class of LHS's ST STUDENT.
- Say we have a STUDENT\_MANAGEMENT\_SYSETM object sms:
  - : call by reference, sms.add\_rs(o) attempts the following assignment (i.e., replace parameter rs by a copy of argument o):

• Whether this argument passing is valid depends on o's static type.

**Rule**: In the signature of a feature m, if the type of a parameter is class C, then we may call feature m by passing objects whose *static types* are C's *descendants*.

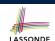

#### Polymorphism: Feature Call Arguments (2) LASSONDE

```
test_polymorphism_feature_arguments
local
   s1, s2, s3: STUDENT
  rs: RESIDENT_STUDENT ; nrs: NON_RESIDENT_STUDENT
  sms: STUDENT_MANAGEMENT_SYSTEM
  create sms.make
  create {STUDENT} s1.make ("s1")
  create {RESIDENT_STUDENT} s2.make ("s2")
  create {NON_RESIDENT_STUDENT} s3.make ("s3")
  create {RESIDENT STUDENT} rs.make ("rs")
  create {NON_RESIDENT_STUDENT} nrs.make ("nrs")
  sms.add_s (s1) \sqrt{\text{sms.add}_s} (s2) \sqrt{\text{sms.add}_s} (s3) \sqrt{\text{sms.add}_s}
  sms.add_s (rs) ✓ sms.add_s (nrs) ✓
  sms.add_rs (s1) \times sms.add_rs (s2) \times sms.add_rs (s3) \times
  sms.add_rs (rs) √ sms.add_rs (nrs) ×
  sms.add_nrs (s1) \times sms.add_nrs (s2) \times sms.add_nrs (s3) \times
  sms.add nrs (rs) × sms.add nrs (nrs) ✓
 end
```

45 of 63

## Polymorphism: Return Values (1)

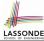

```
class STUDENT_MANAGEMENT_SYSTEM {
     ss: LINKED_LIST[STUDENT]
3
     add_s (s: STUDENT)
4
        ss.extend (s)
     get_student(i: INTEGER): STUDENT
8
      require 1 <= i and i <= ss.count
9
10
        Result := ss[i]
11
      end
12
   end
```

- L2: ST of each stored item (ss[i]) in the list: [STUDENT]
- L3: ST of input parameter s: [STUDENT]
- L7: ST of return value (Result) of get\_student: [STUDENT]
- L11: ss[i]'s ST is descendant of Result' ST.

Question: What can be the *dynamic type* of s after Line 11?

**Answer: All descendant classes of Student.** 

46 of 63

#### Polymorphism: Return Values (2)

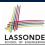

```
test_sms_polymorphism: BOOLEAN
2
   local
3
     rs: RESIDENT_STUDENT ; nrs: NON_RESIDENT_STUDENT
     c: COURSE; sms: STUDENT_MANAGEMENT_SYSTEM
5
     create rs.make ("Jim") ; rs.set_pr (1.5)
     create nrs.make ("Jeremy") ; nrs.set_dr (0.5)
     create sms.make ; sms.add_s (rs) ; sms.add_s (nrs)
     create c.make ("EECS3311", 500); sms.register_all (c)
10
11
          get\_student(1).tuition = 750
12
      and get_student(2).tuition = 250
   end
```

• L11: get\_student (1) 's dynamic type?

RESIDENT STUDENT

• L11: Version of tuition?

RESIDENT\_STUDENT

• L12: get\_student (2) 's dynamic type?

NON\_RESIDENT\_STUDENT

• L12: Version of tuition?

NON\_RESIDENT\_STUDENT

### **Design Principle: Polymorphism**

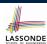

- When declaring an attribute a: T ⇒ Choose *static type* T which "accumulates" all features that
  - you predict you will want to call on a.
    - e.g., Choose s: STUDENT if you do not intend to be specific about which kind of student s might be.
    - ⇒ Let **dynamic binding** determine at runtime which version of tuition will be called.
- What if after declaring s: STUDENT you find yourself often needing to cast s to RESIDENT\_STUDENT in order to access premium\_rate?

```
check attached {RESIDENT_STUDENT} s as rs then rs.set_pr(...) end
```

- ⇒ Your design decision should have been: s:resident\_student
- Same design principle applies to:
  - Type of feature parameters:

Type of queries:

f(a: T)  $q(\ldots): T$ 

#### **Inheritance and Contracts (1)**

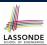

• The fact that we allow polymorphism:

```
local my_phone: SMART_PHONE
      i phone: IPHONE_6S_PLUS
      samsung_phone: GALAXY_S6_EDGE
      htc phone: HTC_ONE_A9
do my_phone := i_phone
   my_phone := samsung_phone
  my_phone := htc_phone
```

suggests that these instances may *substitute* for each other.

- Intuitively, when expecting SMART\_PHONE, we can substitute it by instances of any of its descendant classes.
  - : Descendants accumulate code from its ancestors and can thus *meet expectations* on their ancestors.
- Such *substitutability* can be reflected on contracts, where a substitutable instance will:
  - Not require more from clients for using the services.
- 49 of 63 Not ensure less to clients for using the services.

### **Inheritance and Contracts (2.1)**

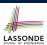

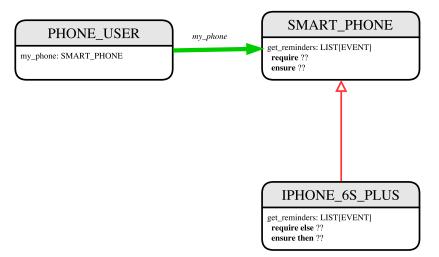

### **Inheritance and Contracts (2.2)**

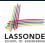

```
class SMART_PHONE
 get_reminders: LIST[EVENT]
   require
    \alpha: battery_level \geq 0.1 -- 10%
    \beta: \forall e: Result | e happens today
end
class IPHONE_6S_PLUS
inherit SMART PHONE redefine get reminders end
 get_reminders: LIST[EVENT]
   require else
    \gamma: battery_level \geq 0.05 -- 5%
   ensure then
    \delta: \forall e: Result | e happens today between 9am and 5pm
end
```

Contracts in descendant class IPHONE 6S PLUS are suitable.

• Require the same or less

 $\alpha \Rightarrow \gamma$ 

Clients satisfying the precondition for SMART\_PHONE are not shocked by not being to use the same feature for IPHONE\_6S\_PLUS.

## **Inheritance and Contracts (2.3)**

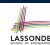

```
class SMART_PHONE
 get_reminders: LIST[EVENT]
   require
    \alpha: battery_level \geq 0.1 -- 10%
    \beta: \forall e: Result | e happens today
end
class IPHONE_6S_PLUS
inherit SMART_PHONE redefine get_reminders end
 get_reminders: LIST[EVENT]
   require else
    \gamma: battery_level \geq 0.05 -- 5%
    \delta: \forall e: Result | e happens today between 9am and 5pm
```

Contracts in descendant class IPHONE\_6S\_PLUS are suitable.

o Ensure the same or more Clients benefiting from SMART PHONE are not shocked by failing to gain at least those benefits from same feature in <code>IPHONE\_6S\_PLUS</code>.

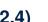

LASSONDE

#### **Inheritance and Contracts (2.4)**

 $\delta$ :  $\forall e$ : **Result** | e happens today or tomorrow

class SMART\_PHONE

ensure then

end

```
get_reminders: LIST[EVENT]
  require
    \alpha: battery_level \geq 0.1 -- 10%
    \beta: \forall e: Result | e happens today
end
class IPHONE_6S_PLUS
inherit SMART PHONE redefine get reminders end
 get_reminders: LIST[EVENT]
  require else
    \gamma: battery_level \geq 0.15 -- 15%
```

Contracts in descendant class IPHONE 6S PLUS are not suitable.  $(battery\_level \ge 0.1 \Rightarrow battery\_level \ge 0.15)$  is not a tautology. e.g., A client able to get reminders on a SMART\_PHONE, when batter level is 12%, will fail to do so on an IPHONE\_6S\_PLUS.

# LASSONDE

```
Inheritance and Contracts (2.5)
class SMART_PHONE
```

```
get_reminders: LIST[EVENT]
   require
    \alpha: battery_level \geq 0.1 -- 10%
     \beta: \forall e: Result | e happens today
end
class IPHONE_6S_PLUS
inherit SMART_PHONE redefine get_reminders end
 get_reminders: LIST[EVENT]
   require else
    \gamma: battery_level \geq 0.15 -- 15%
    \delta: \forall e: Result | e happens today or tomorrow
end
```

Contracts in descendant class IPHONE 6S PLUS are not suitable. (e happens ty. or tw.)  $\Rightarrow$  (e happens ty.) not tautology. e.g., A client receiving today's reminders from SMART\_PHONE are shocked by tomorrow-only reminders from IPHONE\_6S\_PLUS.

#### **Contract Redeclaration Rule (1)**

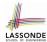

- In the context of some feature in a descendant class:
  - Use require else to redeclare its precondition.
  - Use ensure then to redeclare its precondition.
- The resulting *runtime assertions checks* are:
  - o | original\_pre or else new\_pre
    - ⇒ Clients *able to satisfy* original\_pre will not be shocked.
    - : true ∨ new\_pre ≡ true
    - A precondition violation will **not** occur as long as clients are able to satisfy what is required from the ancestor classes.
  - o original\_post and then new\_post
    - ⇒ Failing to gain original\_post will be reported as an issue.
    - : false ∧ new\_post ≡ false
    - A postcondition violation occurs (as expected) if clients do not receive at least those benefits promised from the ancestor classes.

55 of 63

### **Contract Redeclaration Rule (2)**

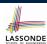

```
class FOO
                                    inherit FOO redefine f end
 f require
     original_pre
    do ...
                                         do ...
    end
                                         end
end
                                    end
```

• Unspecified new\_pre is as if declaring require else false

.: original\_pre ∨ false = original\_pre

```
class FOO
    do ...
    ensure
      original_post
    end
end
```

```
class BAR
inherit FOO redefine f end
   do ...
   end
end
```

• Unspecified *new\_post* is as if declaring ensure then true : original\_post ∧ **true** = original\_post

#### **Invariant Accumulation**

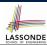

- Every class inherits *invariants* from all its ancestor classes.
- Since invariants are like postconditions of all features, they are "conjoined" to be checked at runtime.

```
class POLYGON
  vertices: ARRAY[POINT]
invariant
  vertices.count ≥ 3
end

class RECTANGLE
inherit POLYGON
invariant
  vertices.count = 4
end
```

What is checked on a RECTANGLE instance at runtime:

 $(vertices.count \ge 3) \land (vertices.count = 4) \equiv (vertices.count = 4)$ 

Can Pentagon be a descendant class of Rectangle?

(vertices.count = 5)  $\land$  (vertices.count = 4)  $\equiv$  **false** 

57 of 63

## **Inheritance and Contracts (3)**

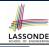

```
class FOO

f

require

original_pre

ensure

original_post

end
end
```

```
class BAR
inherit FOO redefine f end
  f
   require else
    new_pre
   ensure then
    new_post
   end
end
```

#### (Static) **Design Time**:

```
    original_pre → new_pre | should prove as a tautology
    new_post → original_post | should prove as a tautology
```

#### (Dynamic) Runtime:

```
original_pre v_new_pre is checked
original_post ∧ new_post is checked
```

58 of 63

#### Index (1)

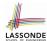

Why Inheritance: A Motivating Example

The COURSE Class

No Inheritance: RESIDENT\_STUDENT Class
No Inheritance: RESIDENT\_STUDENT Class
No Inheritance: Testing Student Classes

No Inheritance:

Issues with the Student Classes

No Inheritance: Maintainability of Code (1) No Inheritance: Maintainability of Code (2)

No Inheritance:

A Collection of Various Kinds of Students

**Inheritance Architecture** 

Inheritance: The STUDENT Parent Class

Inheritance:

The RESIDENT STUDENT Child Class

## Index (2)

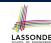

#### Inheritance:

The NON RESIDENT STUDENT Child Class

Inheritance Architecture Revisited

**Using Inheritance for Code Reuse** 

**Testing the Two Student Sub-Classes** 

Static Type vs. Dynamic Type

Inheritance Architecture Revisited

Polymorphism: Intuition (1)

**Polymorphism: Intuition (2)** 

Polymorphism: Intuition (3)

**Dynamic Binding: Intuition (1)** 

**Dynamic Binding: Intuition (2)** 

**Multi-Level Inheritance Architecture (1)** 

Multi-Level Inheritance Architecture (2)

#### Index (3)

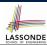

**Inheritance Forms a Type Hierarchy** 

**Inheritance Accumulates Code for Reuse** 

**Substitutions via Assignments** 

**Rules of Substitution** 

Reference Variable: Static Type
Reference Variable: Dynamic Type

Reference Variable:

Changing Dynamic Type (1)

**Reference Variable:** 

**Changing Dynamic Type (2)** 

**Polymorphism and Dynamic Binding (1)** 

**Polymorphism and Dynamic Binding (2.1)** 

Polymorphism and Dynamic Binding (2.2)

**Reference Type Casting: Motivation** 

61 of 63

## Index (4)

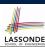

**Reference Type Casting: Syntax** 

Notes on Type Cast (1)

Notes on Type Cast (2)

Why Inheritance:

A Collection of Various Kinds of Students

Polymorphism and Dynamic Binding:

A Collection of Various Kinds of Students

**Polymorphism: Feature Call Arguments (1)** 

**Polymorphism: Feature Call Arguments (2)** 

Polymorphism: Return Values (1)

Polymorphism: Return Values (2)

**Design Principle: Polymorphism** 

**Inheritance and Contracts (1)** 

**Inheritance and Contracts (2.1)** 

**Inheritance and Contracts (2.2)** 

62 of 63

#### Index (5)

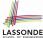

**Inheritance and Contracts (2.3)** 

**Inheritance and Contracts (2.4)** 

**Inheritance and Contracts (2.5)** 

**Contract Redeclaration Rule (1)** 

**Contract Redeclaration Rule (2)** 

**Invariant Accumulation** 

**Inheritance and Contracts (3)**